## ONLINE BID SUBMISSION

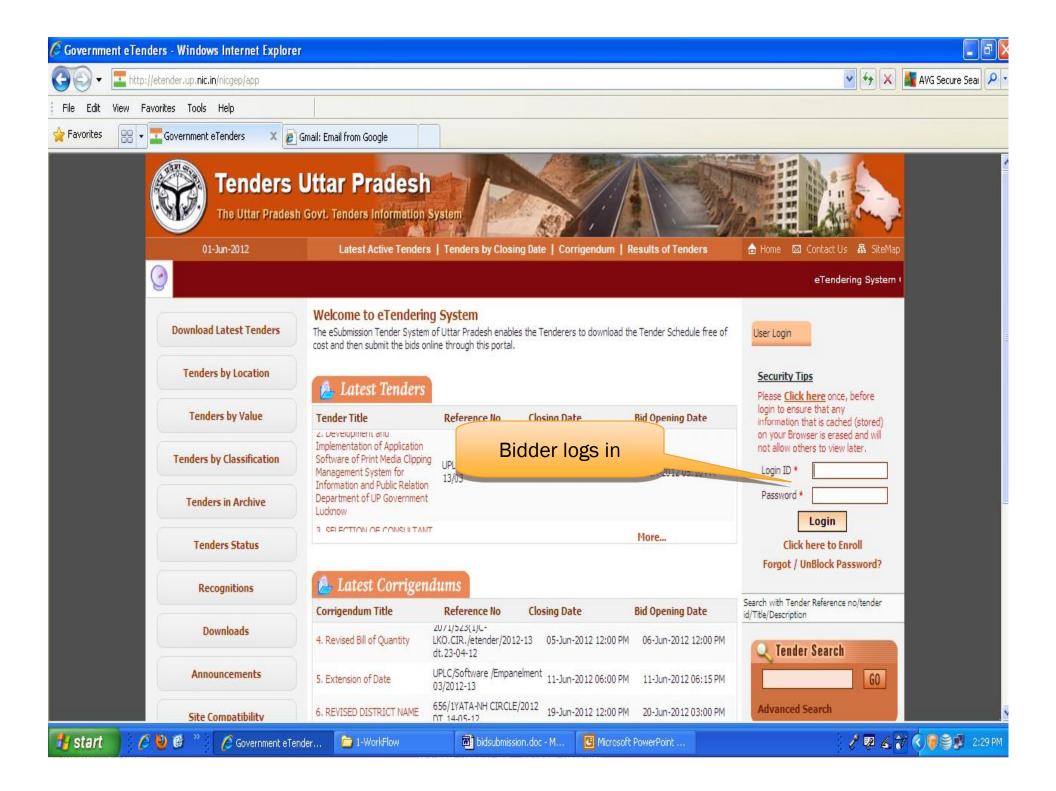

| 9.      | Thtp:  | ://etender.up | .nic.in/nicg | ep/app                      |                    |                                              |                |                     |                            |             |                | 🖌 47 🗙             | 🌉 AVG Secure Seai |
|---------|--------|---------------|--------------|-----------------------------|--------------------|----------------------------------------------|----------------|---------------------|----------------------------|-------------|----------------|--------------------|-------------------|
| Edit    | View F | Favorites To  | ols Help     |                             |                    |                                              |                |                     |                            |             |                |                    |                   |
| vorites | 88 -   | Governn       | nent eTend   | ers 🗙 🙋 Gm                  | ail: Email fro     | m Google                                     |                |                     |                            |             |                |                    |                   |
|         |        |               |              | enders U<br>Uttar Pradesh G |                    | A Description                                |                |                     |                            | -           |                |                    |                   |
|         |        |               | 01-Jun-2     | 2012                        | Late               | st Active Tenders                            | Tenders by (   | Closing Date   C    | orrigendum   Results of Te | nders       | 🖥 Home 🛛 Conta | act Us 🛛 🗛 SiteMap |                   |
|         |        | 0             |              |                             |                    |                                              |                |                     |                            |             |                | eTendering (       | E                 |
|         |        | Down          | load Late    | st Tenders                  |                    |                                              |                |                     | 02:20 pm                   |             |                |                    | •                 |
|         |        | Te            | nders by I   | Location                    |                    | Certificate Authe                            |                |                     |                            |             |                |                    |                   |
|         |        | T             | enders by    | y Value                     | 5.No               | Alias Name                                   |                | Click               | here to login              | Interim Day | 15 6           | Status             |                   |
|         |        | Tend          | ers by Cla   | assification                | 1.                 | upbidderone 8446                             |                | Inino               | 09-Jul-2012 12:00 AM       | 38 days     |                | ive                |                   |
|         |        | Te            | enders in A  | Archive                     | You hav<br>Then di | ve registered with DS<br>ck the Login bytter | C use insert y | our DSC card for au | thentication.              |             |                |                    |                   |
|         |        |               | Tenders S    | <mark>itatus</mark>         | <mark>a</mark> 10  | DGIN Cance                                   |                |                     |                            |             |                |                    |                   |
|         |        |               | Recognil     | tions                       |                    |                                              |                |                     |                            |             |                |                    |                   |
|         |        |               | Downlo       | ads                         |                    |                                              |                |                     |                            |             |                |                    |                   |
|         |        | -             | Announce     | ments                       |                    |                                              |                |                     |                            |             |                |                    |                   |
|         |        | 5             | ite Compa    | atibility                   |                    |                                              |                |                     |                            |             |                |                    |                   |

| Download Latest Tenders                       | Authenticating Please wait.<br>Cancel<br>Digital Certificate Authentication                       |
|-----------------------------------------------|---------------------------------------------------------------------------------------------------|
| Tenders by Location                           | Welcome anto sahava                                                                               |
| Tenders by Value                              | Enter PIN Enter token password<br>To log in to "Blank Token" Enter token password<br>and click ok |
| Tenders by Classification                     | 1. Signir Enter PIN: ••••••• DAM Poays 16:08:00 Live                                              |
| Tenders in Archive                            | You have regis<br>Then click the OK Cancel                                                        |
| Tender Notices/Displays                       |                                                                                                   |
| Tender Related Links                          |                                                                                                   |
| Tenders Status                                |                                                                                                   |
| Downloads                                     |                                                                                                   |
| Announcements                                 |                                                                                                   |
| india.gov.in                                  |                                                                                                   |
| www.tn.gov.in<br>Tamil Nadu Government Portal |                                                                                                   |
|                                               |                                                                                                   |

Visitors No : 27

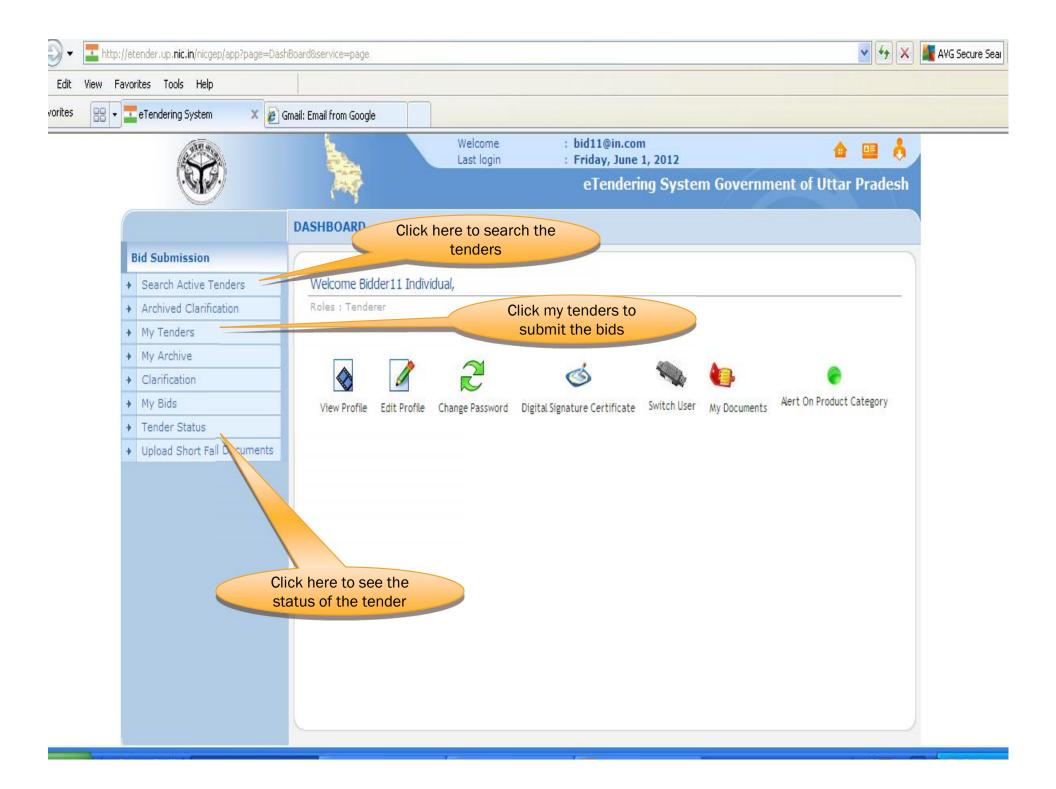

| AT .                           | Gmail: Email from Google                                                                                                    | /elcome                | ; bid1         | 1@in.com            |                | A             | _    |
|--------------------------------|----------------------------------------------------------------------------------------------------|------------------------|----------------|---------------------|----------------|---------------|------|
|                                | and the second second second second second second second second second second second second second second second                                                                                                    | ast login              |                | ay, June 1, 2012    |                | ê 😐 👌         |      |
|                                | and the second second s |                        | el             | Fendering System Go | overnment of U | Uttar Pradesh |      |
|                                | BID MANAGEMENT                                                                                                    |                        |                |                     |                |               |      |
| Bid Submission                 | And the second second second                                                                                                    |                        |                |                     |                |               |      |
| Search Active Tenders          | Search Tenders                                                                                                    |                        |                |                     |                |               | 1. E |
| Archived Clarification         |                                                                                                    |                        |                |                     |                |               | ke   |
| <ul> <li>My Tenders</li> </ul> | Search Active Tenders                                                                                                    |                        |                |                     |                |               |      |
| My Archive                     | Tender ID                                                                                                    | 1                      |                | Keyword             |                |               |      |
| Clarification                  | Form of Contract                                                                                                    | -Select-               | ~              | Tender Category     | -Select-       | v             |      |
| My Bids                        | Tender Type                                                                                                    |                        | ~              | Product Category    | -Select-       | ~             |      |
| Tender Status                  | Organisation Name                                                                                                    |                        |                | nobaci catego.,     |                | 630           |      |
| Upload Short Fall Documents    |                                                                                                    |                        | 100            |                     |                |               |      |
|                                | Department Name                                                                                                    |                        | ~              |                     |                |               |      |
|                                | Division Name                                                                                                    | -Select-               | *              |                     |                |               |      |
|                                | SubDivision Name                                                                                                    | -Select-               | *              |                     |                |               |      |
|                                | Location/City                                                                                                    |                        |                |                     |                |               |      |
|                                | Value Criteria                                                                                                    | -Select-               | ×              | -Select-            |                |               |      |
|                                | Date Criteria                                                                                                    | -Select-               | *              | From                | То             |               |      |
|                                | Keyword finds the match in tender                                                                                                    | title, work descriptio | n and technica | l description       |                |               |      |
|                                |                                                                                                    |                        |                |                     | Cancel         | Submit        |      |

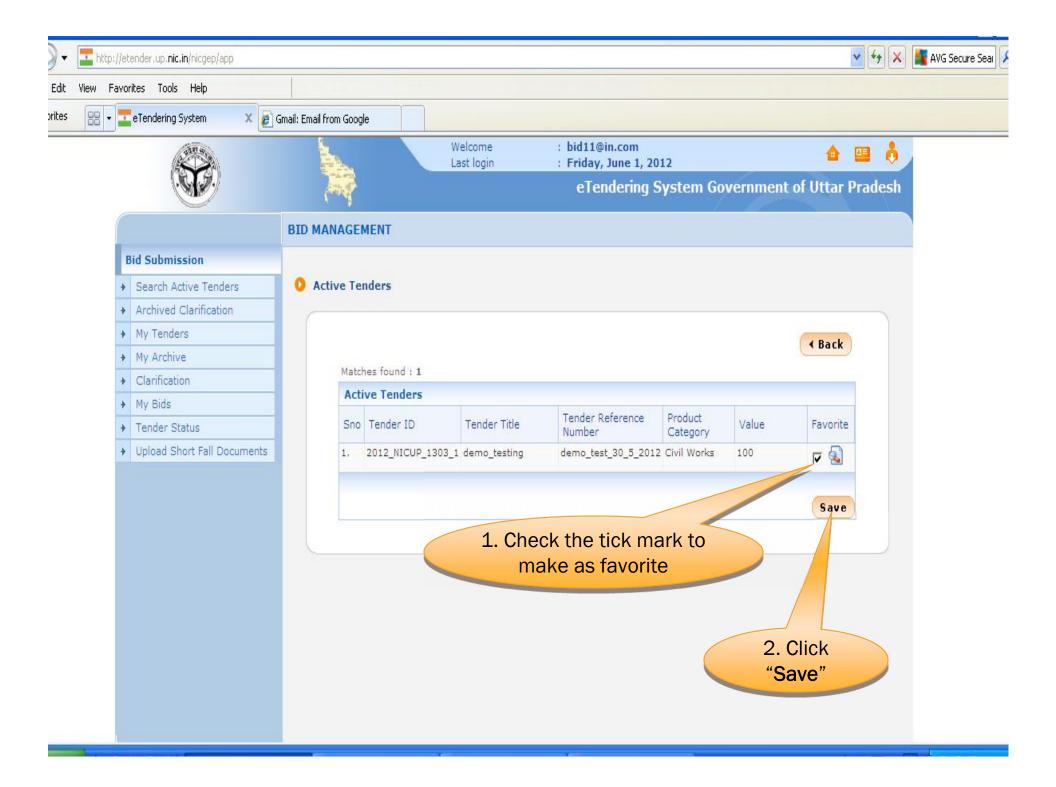

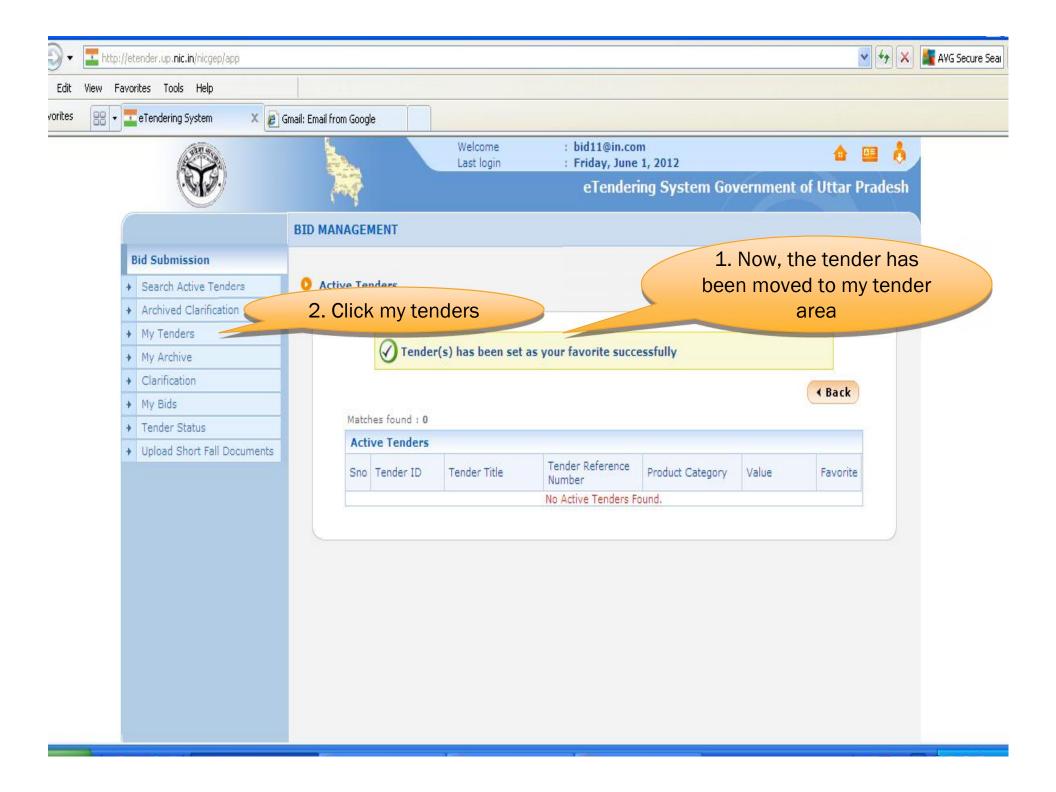

| Submission           |                  |                                       | 2 Clic                     | k here | to           |           |
|----------------------|------------------|---------------------------------------|----------------------------|--------|--------------|-----------|
| earch Active Tenders | O My Tenders     |                                       |                            | the bi |              |           |
| y Tenders            |                  |                                       |                            |        |              |           |
| y Archive            | 1. List of t     | tenders                               | SUD                        | missio | n            | _         |
| arification          | moved fron       | n search                              |                            | F      |              | 7 Help    |
| y Bids               | active te        |                                       |                            | A      | 4            |           |
| nder Status          |                  | nucis                                 |                            | 8      | Search Activ | e Tenders |
|                      | No. of Records . |                                       |                            |        |              |           |
|                      | My Tenders       |                                       |                            |        |              |           |
|                      | Tender ID        | Tender Title                          | Tender Reference<br>Number | ew     | MyArchive    | Remove    |
|                      | 2009_HGW_349_2   | construction                          | test for bid submission    |        | 1            | *         |
|                      | 2009_NIC_346_1   | limittender                           | tender limited             | 2      | 1            | *         |
|                      | 2009_HGW_337_3   | bog percent                           | two cover with limited     |        |              | SZ        |
|                      | 2009_HGW_337_2   | boq itemwise                          | two cover with limited     | Clic   | k here to    | move      |
|                      | 2009_HGW_337_1   | boq item rate                         | two cover with limited     | thi    | s tender t   | to My     |
|                      | 2009_HGW_338_3   | boq percent                           | single cover with limited  | Arc    | chive area   | later     |
|                      | 2009_HGW_338_2   | boq itemwise                          | single cover with limited  |        |              | X         |
|                      | 2009_HGW_338_1   | boq item rate                         | single cover with limited  | 2      | <b>1</b>     | *         |
|                      | 2008_TNEB_157_1  | retender mail test                    | retender mail test         | 2      | <b>1</b>     | *         |
|                      | 2008_TNEB_154_1  | test                                  | corri test                 | 2      | 1            | *         |
|                      | 2008_TNEB_155_1  | test2                                 | test2                      | 2      | 1            | *         |
|                      | 2008_TNEB_152_1  | retender mail test                    | retender mail test         | 2      | 1            | *         |
|                      | 2008_TNEB_146_1  | testing                               | testing                    | ٩.     | 1            | ×         |
|                      |                  |                                       |                            |        | 5.           |           |
|                      | 2008_TNEB_142_2  | bidder mail <mark>t</mark> est        | bid download test          | 2      | 1            | *         |
|                      |                  | bidder mail test<br>bid download test | bid download test          |        |              | *         |

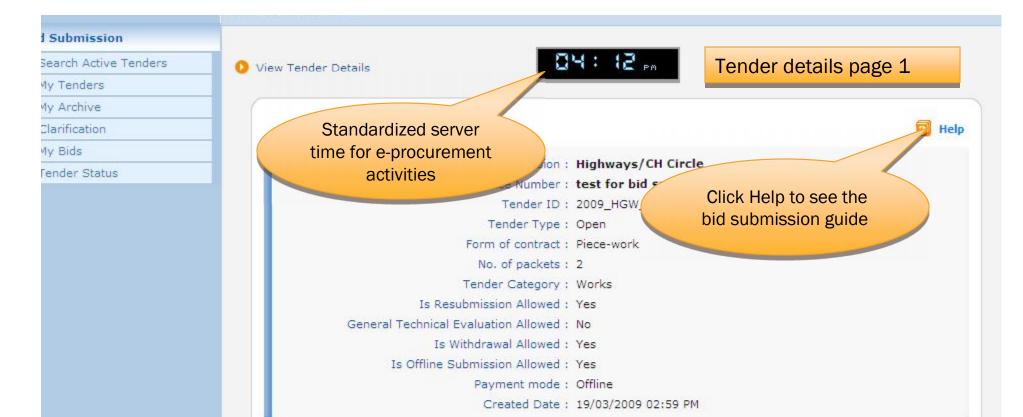

| Packet Details        |               |             | Pay Info & D | ocuments            |
|-----------------------|---------------|-------------|--------------|---------------------|
| Packet                | Document Type | Description | Documents    | Tender document.pdf |
| Fee/PreQual/Technical | .pdf          | fee         |              |                     |
|                       | .pdf          | tech        |              |                     |
|                       | .pdf          | pre         |              |                     |
|                       |               |             |              |                     |

| Work Item Details            |                       |                |       |  |
|------------------------------|-----------------------|----------------|-------|--|
| Title                        | construction          |                |       |  |
| Common Procurement<br>Code   |                       |                |       |  |
| Work Description             | Refer tender Document |                |       |  |
| Pre Qualification<br>Details | Refer tender Document |                |       |  |
| Tender Value                 | INR 2,000,000         | Fee            | 1,550 |  |
| EMD Fee Type                 | fixed                 | EMD Percentage | 0.0 % |  |

| Title                        | construction                       |               | r details pag                | <b>,</b>        |                      |             |
|------------------------------|------------------------------------|---------------|------------------------------|-----------------|----------------------|-------------|
| Common Procurement           | construction                       |               |                              |                 |                      |             |
| Code                         |                                    |               |                              |                 |                      |             |
| Work Description             | Refer tender Doc                   | 6748-78 g     |                              |                 |                      |             |
| Pre Qualification<br>Details | Refer tender Doc                   | ument         |                              |                 |                      |             |
| Tender Value                 | INR 2,000,000                      |               | Fee                          | Fee             |                      |             |
| EMD Fee Type                 | fixed                              |               | EMD Percen                   | tage            | 0.0 %                |             |
| EMD Amount                   | 20,000                             |               | EMD Discou                   | nt Allowed      | Yes                  |             |
| Product Category             | Civil Works                        |               | Sub categor                  | -y              | building construc    | tion        |
| Contract Type                | Tender                             |               | Pre Bid Mee                  | ting Place      | chennai              |             |
| Pre Bid Meeting<br>Address   | chennai                            |               | Bid Opening                  | Place           | chennai              |             |
| Location                     | chennai                            |               | Publish Date                 | Publish Date    |                      | :20 PM      |
| Document Sale Start<br>Date  | nt Sale Start 19-Mar-2009 03:20 PM |               | Document Sale End<br>Date    |                 | 19-Mar-2009 05:00 PM |             |
| Clarification Start Date     |                                    |               | Clarification End Date       |                 |                      |             |
| Pre Bid Meeting Date         | 19-Mar-2009 03:2                   | 20 PM         | Bid Submission Start<br>Date |                 | 19-Mar-2009 03       | 20 PM       |
| Bid Submission End<br>Date   | 19-Mar-2009 05:0                   | DO PM         | PM Bid Opening Date          |                 | 19-Mar-2009 05       | :00 PM      |
| Template Name                | Nil                                |               |                              |                 |                      |             |
|                              |                                    |               |                              |                 |                      |             |
| Bid Inviting Authority       | AE                                 |               | Address                      |                 | chennai              | Click Pa    |
|                              |                                    |               |                              |                 |                      | offline     |
| Documents                    |                                    |               |                              |                 |                      |             |
| S.No Document Name           |                                    | Туре          |                              | Size (in<br>KB) | Description          |             |
| 1. BOQ_495.xls               |                                    | BOQ           |                              | 53.0            | Finance doc          |             |
| Place Bid                    |                                    |               |                              |                 |                      |             |
| Day the Did security         | and EMD amount                     | through the f | ollowing mode,               |                 | (                    | Pay Offline |
| Pay the bid security         |                                    | 7             | -                            |                 |                      |             |

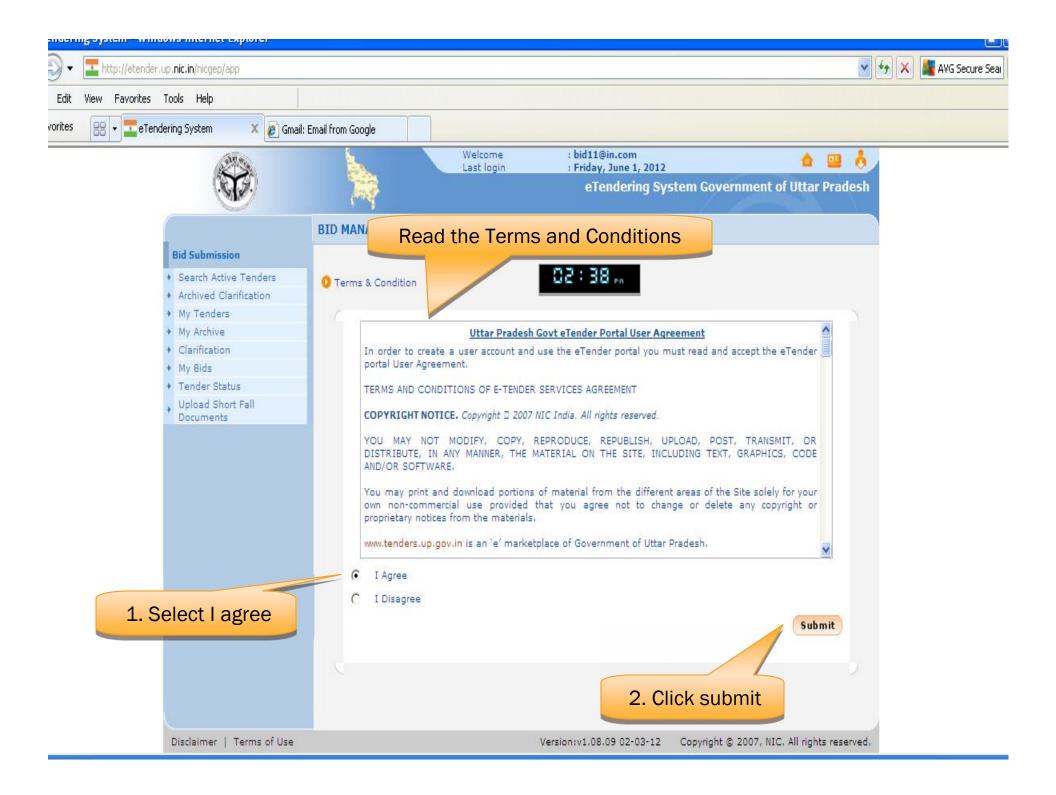

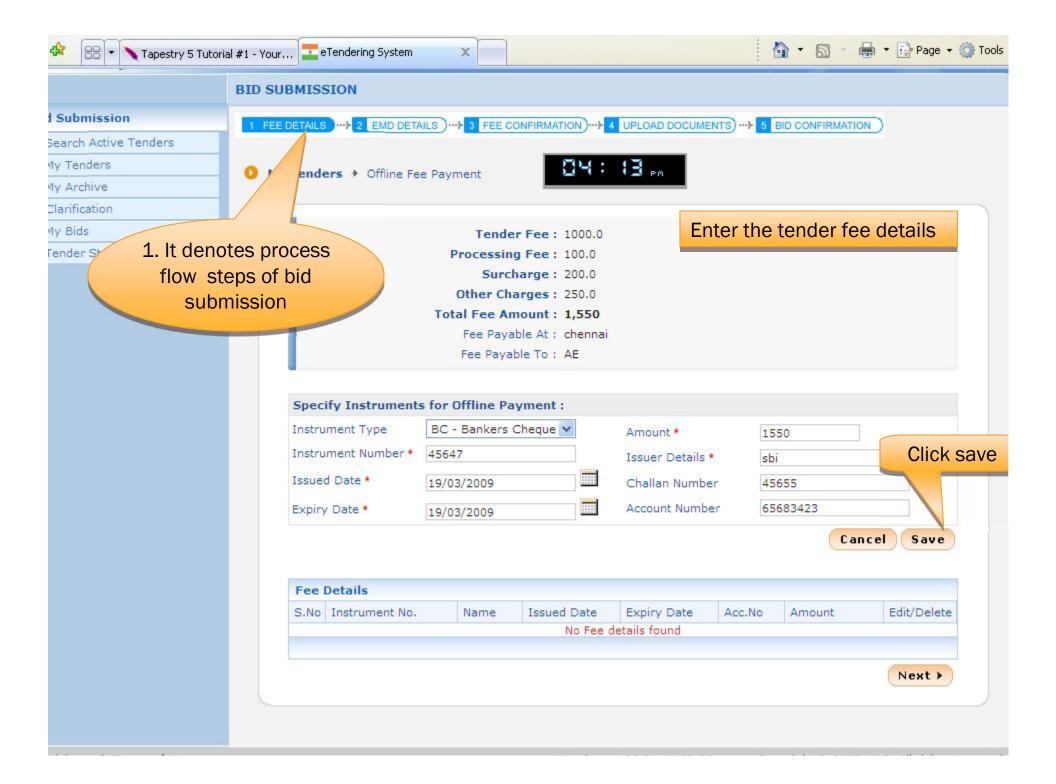

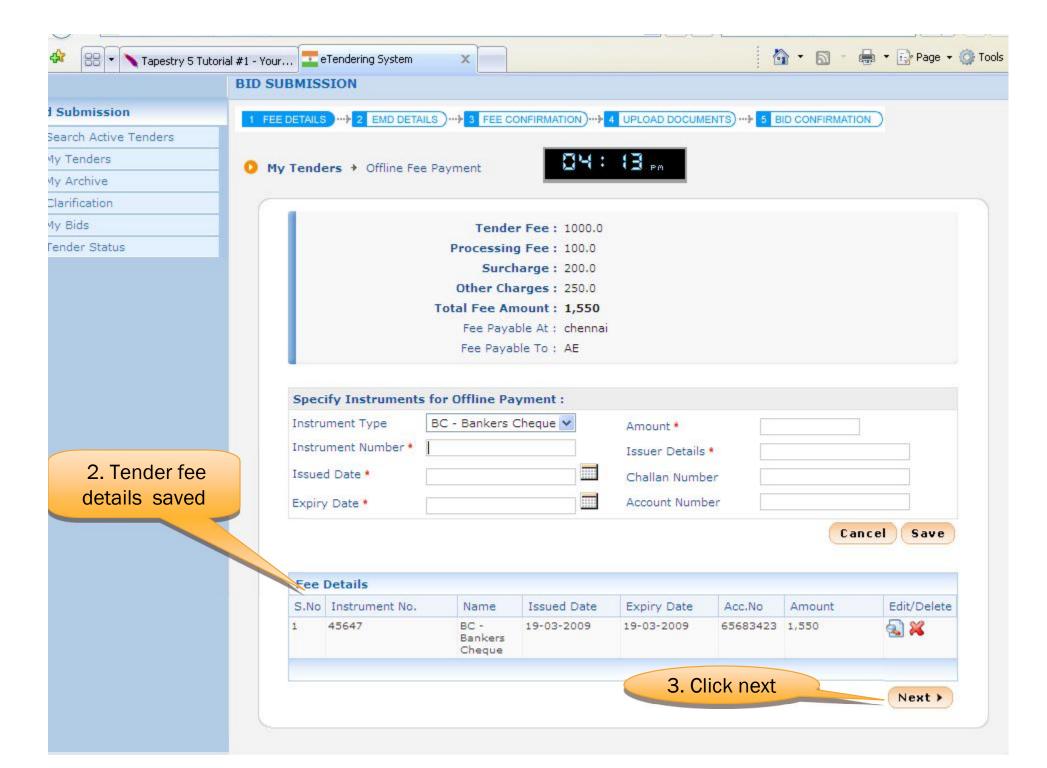

|                     | BID MANAGEMENT | r                                                  |                       |                                       |            |          |  |
|---------------------|----------------|----------------------------------------------------|-----------------------|---------------------------------------|------------|----------|--|
| Submission          |                | EMD DETAILS                                        |                       |                                       | ONFIRMATIO |          |  |
| arch Active Tenders |                |                                                    | of control of control |                                       |            | <u> </u> |  |
| Tenders             | 0 My Tenders + | 2009_HGW_349 + Transaction Message                 |                       |                                       |            |          |  |
| Archive             |                |                                                    |                       |                                       |            |          |  |
| arification         |                |                                                    |                       |                                       |            |          |  |
| ' Bids              |                |                                                    |                       |                                       |            |          |  |
| nder Status         |                | Offline Payment Details                            |                       |                                       |            |          |  |
|                     |                |                                                    | NCW 240               |                                       |            |          |  |
|                     |                | Tender Id : 2009<br>Tender Reference Number : test |                       |                                       |            |          |  |
|                     |                |                                                    |                       |                                       |            |          |  |
|                     |                | Element                                            | Amount                | Paid                                  | Edit       |          |  |
|                     |                | Fee Amount                                         | 1,550                 | 1,550                                 | 8          |          |  |
|                     |                | EMD Amount                                         | 16,200                | 16,200                                |            |          |  |
|                     |                | Total Amount                                       | 17,750                | 17,750                                |            |          |  |
|                     | Do you wa      | ant to submit Non Sensitive Documents ?            | Cyes 🖲 No             | Encryp                                | t & Upload | d • Back |  |
|                     |                |                                                    |                       | lick here t<br>he bid do<br>after end | cumen      | ts       |  |

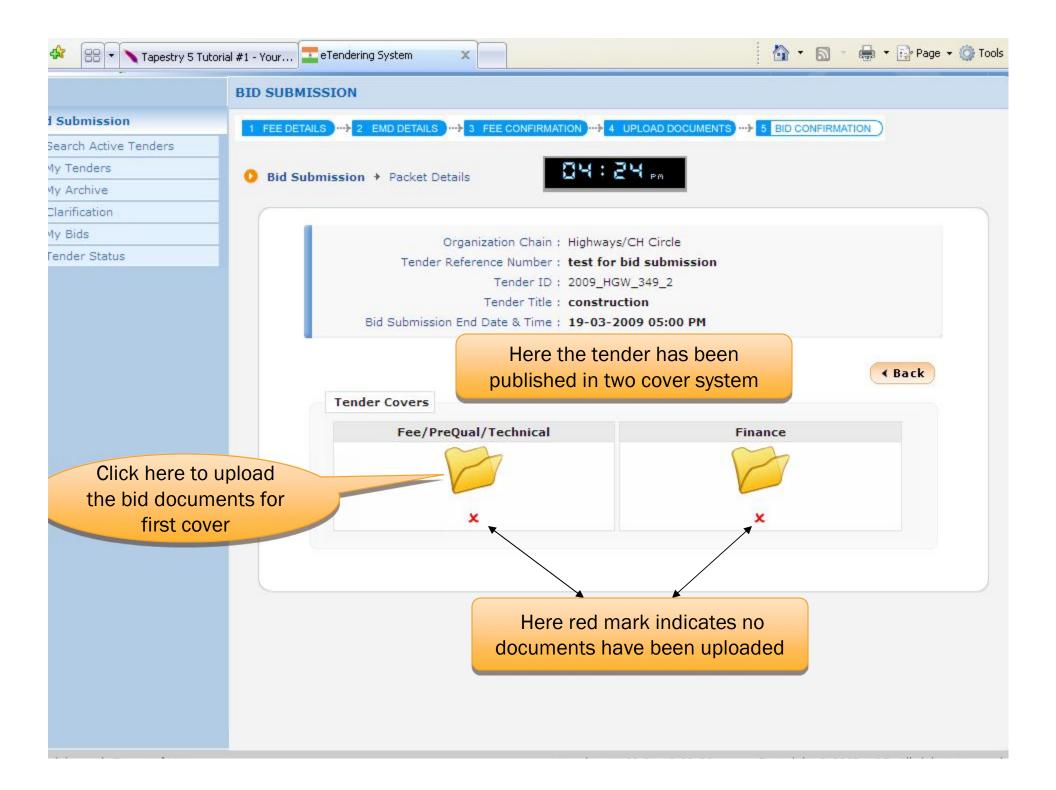

| System 🛛 🗙 🙋 Grr               | nail: Email from Google         |                                    |                     |                         |                        |  |
|--------------------------------|---------------------------------|------------------------------------|---------------------|-------------------------|------------------------|--|
|                                | 24                              | Last login                         | : Friday, June 1    |                         |                        |  |
| ·                              | 100                             |                                    |                     |                         | nment of Uttar Pradesh |  |
| $\bigcirc$                     | 📕 🙋 Bid submission v            | vindow - Government eProcure       | ement system V      | Vebpage Dialog          |                        |  |
|                                | 📈 http://etender.up. <b>n</b> i | c.in/nicgep/app?component=%24Direc | tLink&page=BidSubmi | tHome&service=direct&se | essi                   |  |
| d Submission                   | Tender Details                  |                                    |                     |                         | TION )                 |  |
| earch Active Tenders           | Tender Title : demo_t           | esting                             |                     |                         |                        |  |
| rchived Clarification          |                                 | Click brows                        | se to unloa         | be                      |                        |  |
| ly Tenders                     | Tender ID : 2012_NIC            | ID                                 | -                   |                         |                        |  |
| y Archive                      |                                 |                                    | cument              |                         |                        |  |
| Clarification                  | Packet : Fee/PreQual            | Technical                          |                     |                         |                        |  |
| 1y Bids                        | S.No File Type                  | e Description                      | File                | Size(KB), Stowse        | SEcircle-              |  |
| ender Status                   |                                 | Fee and Emd                        | 1 110               |                         |                        |  |
| Ipload Short Fall<br>locuments | 1 .pdf                          | Fee and Emu                        |                     |                         |                        |  |
| ocoments                       | 2 .pdf                          | Technical Document                 |                     | 5                       |                        |  |
|                                |                                 |                                    |                     |                         |                        |  |
|                                |                                 |                                    |                     |                         |                        |  |
|                                |                                 |                                    |                     |                         | < Back                 |  |
|                                |                                 |                                    |                     |                         |                        |  |
|                                |                                 |                                    |                     |                         | e documents.           |  |
|                                | ,                               |                                    | Total size :        | LOO MR                  |                        |  |
|                                |                                 |                                    | rotal size : ju     | .00 MD                  |                        |  |
|                                |                                 |                                    |                     |                         |                        |  |
|                                |                                 |                                    |                     |                         |                        |  |
|                                |                                 |                                    |                     |                         |                        |  |
|                                |                                 |                                    | 🔀 Close             | 🕑 Verify                |                        |  |
|                                |                                 |                                    | UU3C                | Verny                   |                        |  |
|                                |                                 |                                    |                     |                         |                        |  |
|                                |                                 |                                    |                     |                         |                        |  |
|                                |                                 |                                    |                     |                         |                        |  |

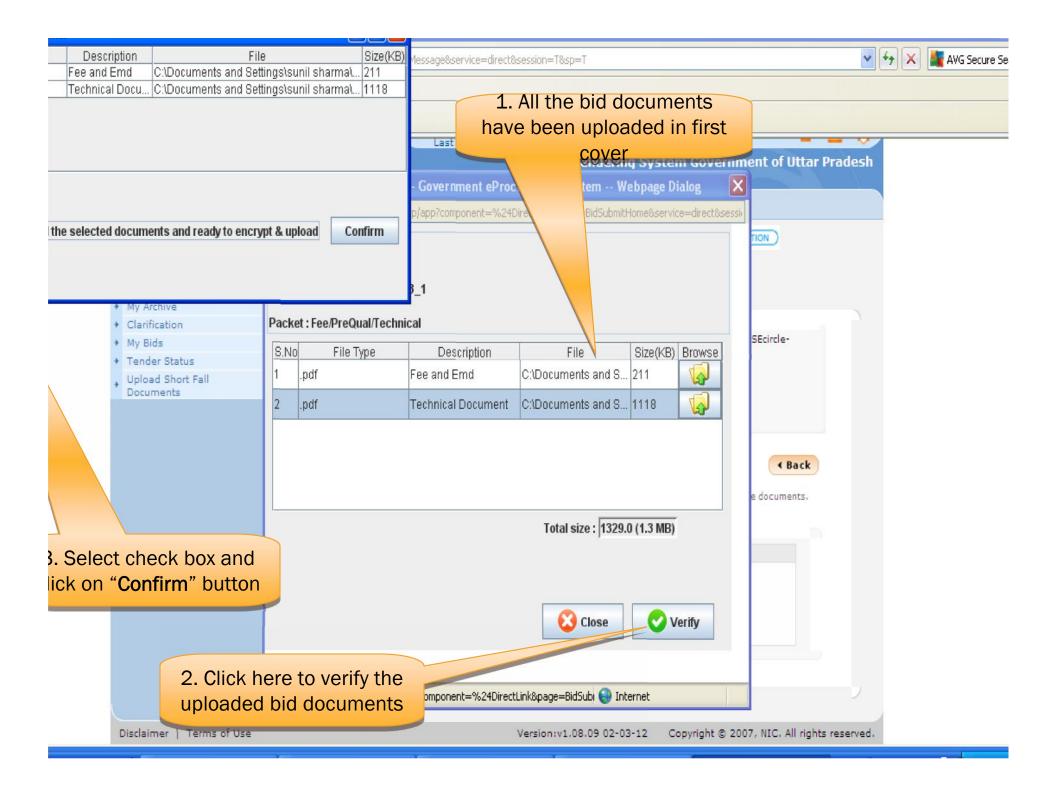

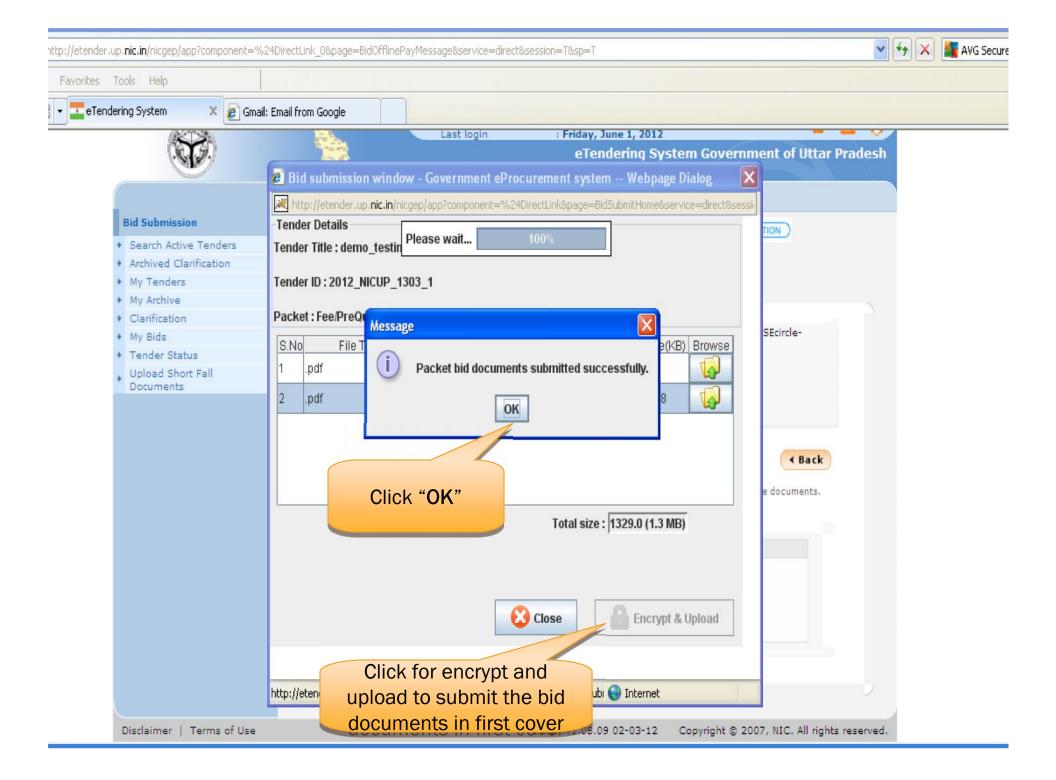

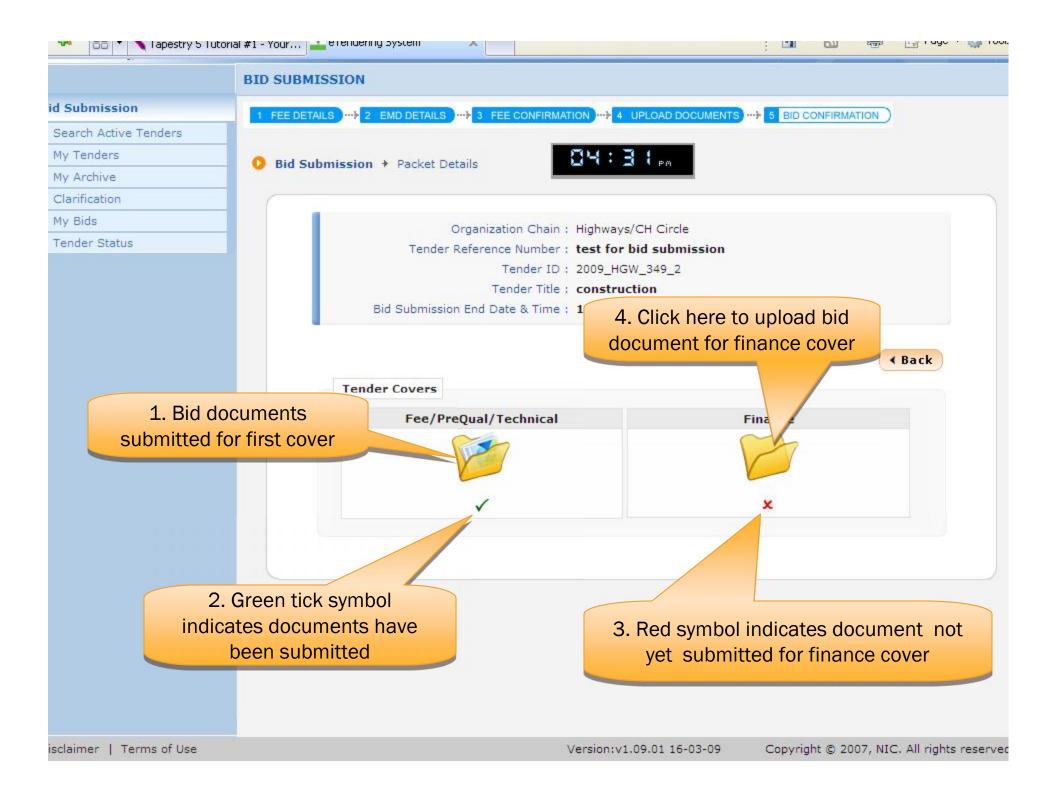

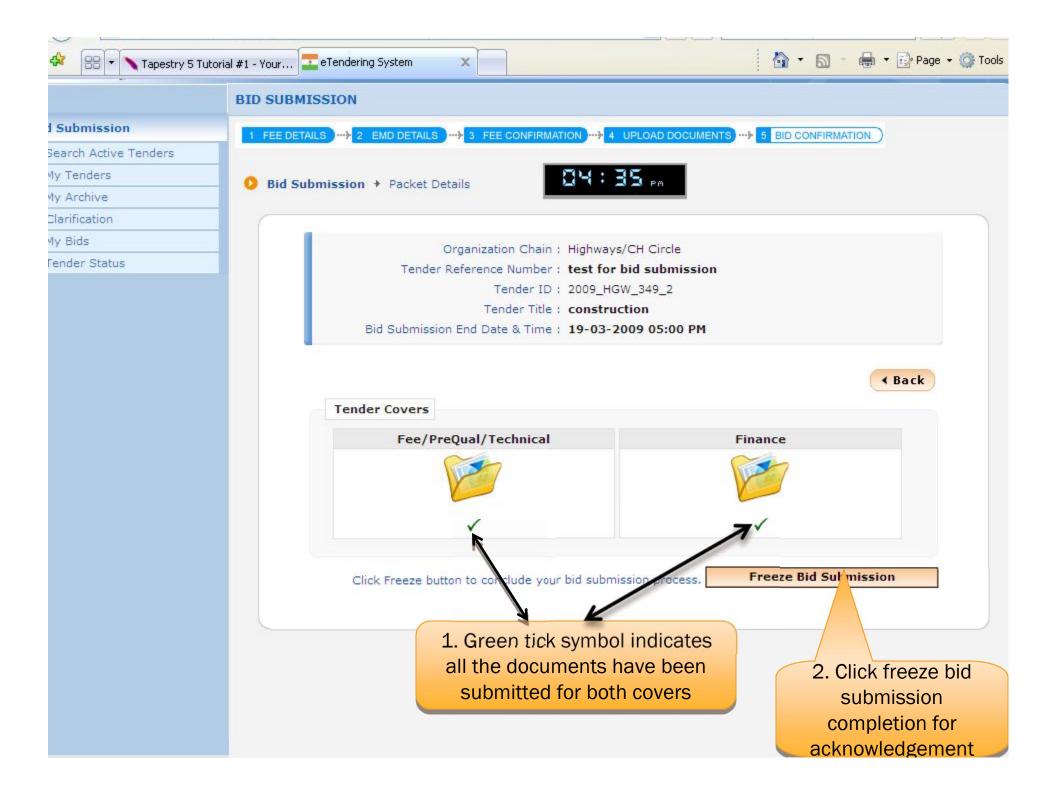

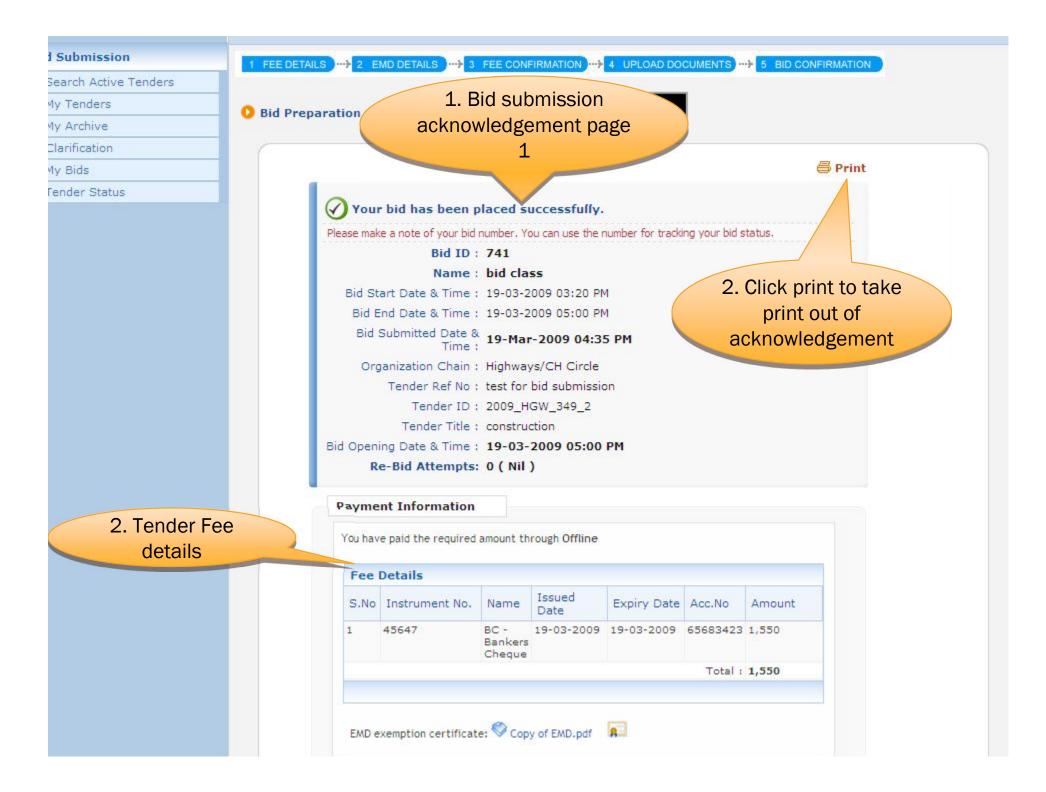

## END OF BID SUBMISSION